# **Eco Driving module in Wialon**

**Pavel Chebotarev** Wialon Trainer

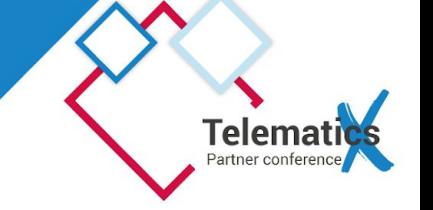

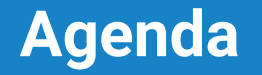

- 1. Why do I need that?
- 2. Settings
- 3. Output

## **Why do I need that?**

- Fuel economy due to a smoother acceleration\deceleration
- Driver behaviour reports for the Insurance companies (discounts for good drivers)
- Lower vehicles wear out rate
- Safety for both people and cargo

## **Settings**

Search hardware

### ● https://gurtam.com/en/gps-hardware

#### **AVL hardware**

Being one of the most popular GPS tracker types among Wialon users, automatic vehicle locators (or car trackers) provide real-time unit location, speed, and other parameters which are essential for high-quality tracking.

At this page you can see the list of GPS vehicle trackers, compatible with Wialon system.

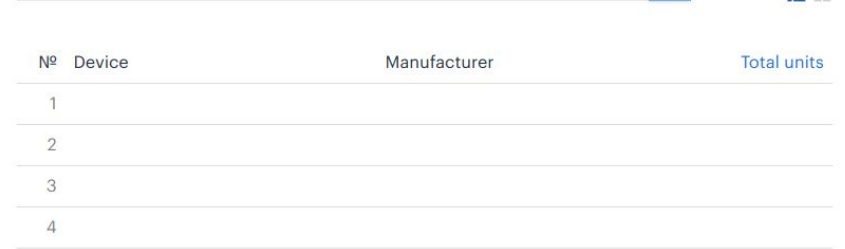

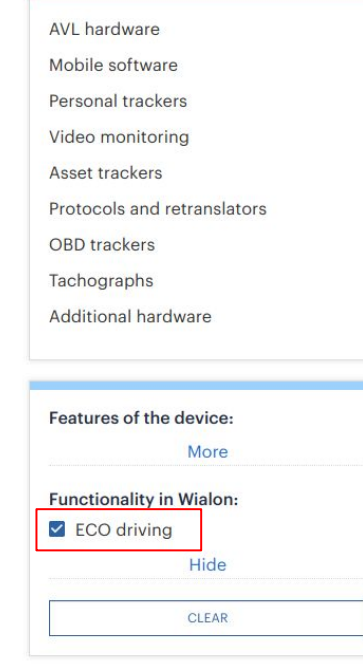

描出

### **Settings**

● My tracker is not in the list! If you know the initial and final velocity of a car and the time used - the average acceleration can be calculated as: a = **dv** / **dt** where a = acceleration of object (m/s2, ft/s2) dv = change in velocity (m/s, ft/s)  $\overline{dt}$  = time used (s)

- Execute reports for a full previous week or month. Do not try to run them for a current day and then compare results at the end of the week. Due to averaging the results may change along with the trips mileage and duration.
- Increase messages polling rate to increase reports accuracy. The more data we have the better result is (note: Wialon can not handle intervals less then a second).
- For speedings Wialon uses Gurtam Maps. Some regions are covered better some not.

# **Thank you!**

**Pavel Chebotarev** Wialon Trainer

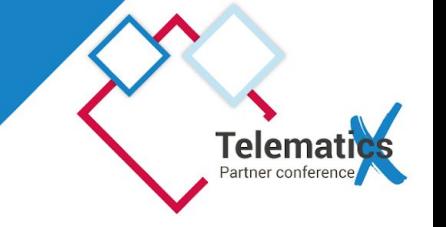